# Scanners

#### Scanners

- Sometimes called *lexers*
- Recall: scanners break input stream up into a set of tokens
	- Identifiers, reserved words, literals, etc.
- What do we need to know?
- How do we define tokens?
- How can we recognize tokens?
- How do we write scanners?

# Regular expressions

- Regular sets: set of strings defined by regular expressions
	- Strings are regular sets (with one element): purdue 3.14159
	- So is the empty string:  $\lambda$  (sometimes use  $\varepsilon$  instead)
	- Concatentations of regular sets are regular: purdue3.14159
	- To avoid ambiguity, can use ( ) to group regexps together
	- A choice between two regular sets is regular, using |: (purdue|3.14159)
	- $\bullet$  0 or more of a regular set is regular, using  $\cdot$ : (purdue) $\cdot$
	- Some other notation used for convenience:
	- Use Not to accept all strings *except* those in a regular set
	- Use ? to make a string optional:  $x$ ? equivalent to  $(x|\lambda)$
	- Use + to mean 1 or more strings from a set:  $x+$  equivalent to  $xx*$
	- Use  $\left[\right]$  to present a range of choices:  $\left[\right]$  -3] equivalent to  $\left(\frac{1}{2}\right]$

Monday, August 27, 12

w. August 27, 12

## Examples of regular expressions

- Numbers:  $D = [0-9]+$
- Words:  $L = [A-Za-z]+$
- Literals (integers or floats):  $-?D+(.D^*)?$
- $\bullet$  Identifiers:  $(\underline{L}|\underline{L}|\underline{L}|\underline{D})^*$
- Comments (as in Micro): -- Not(\n)\*\n
- More complex comments (delimited by ##, can use # inside comment):  $\#H((\#|\lambda) \text{Not}(\#))^* \#H$

av, August 27, 12

August 27, 12

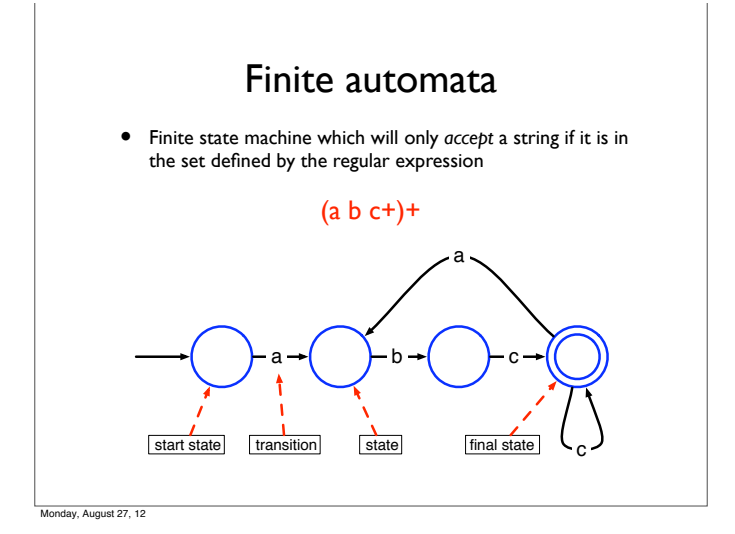

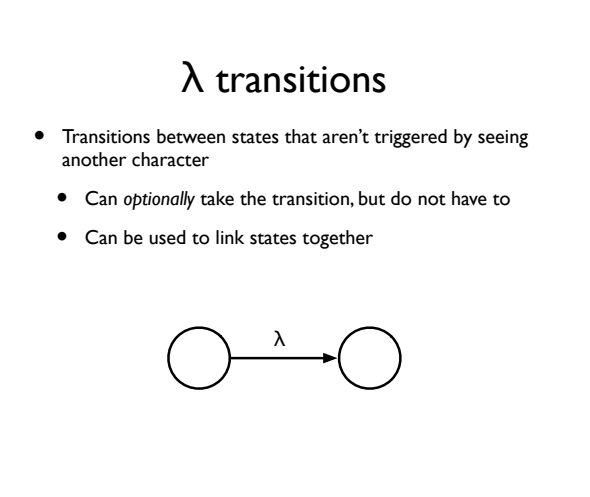

w. August 27, 12

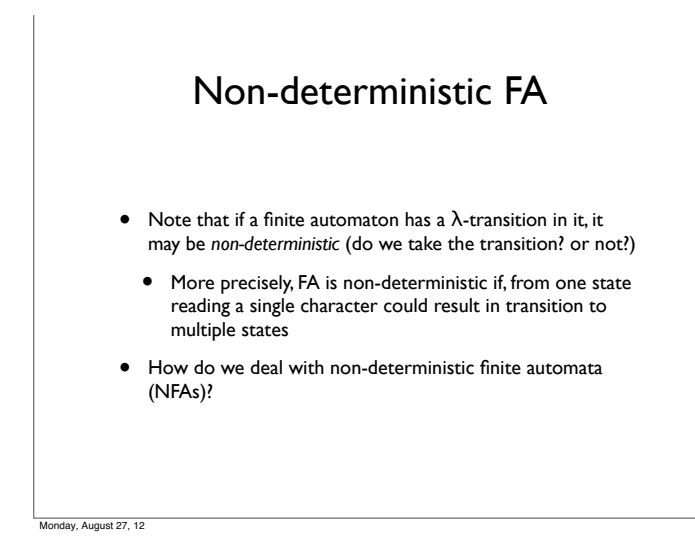

## "Running" an NFA

- Intuition: take every possible path through an NFA
	- Essentially, parallel execution of NFA
	- Maintain a "pointer" that tracks the current state
	- Every time there is a choice, "split" the pointer, and have one pointer follow each choice
	- Track each pointer simultaneously
		- If a pointer gets stuck, stop tracking it
	- If any pointer reaches an accept state at the end of input, accept

Example • How does this NFA handle the string "aba"? I }−λ→(2 3 )–ь—≽( 4 λ <del>→</del> (2 )— a → ((5 a, b a a b Monday, August 27, 12

## Building a FA from a regexp

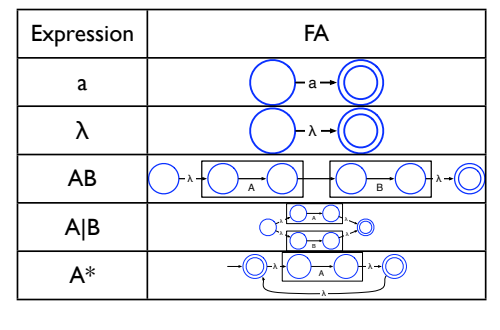

Mini-exercise: how do we build an FA that accepts Not(A)?

av, August 27, 12

 $\overline{\text{aust 27. 12}}$ 

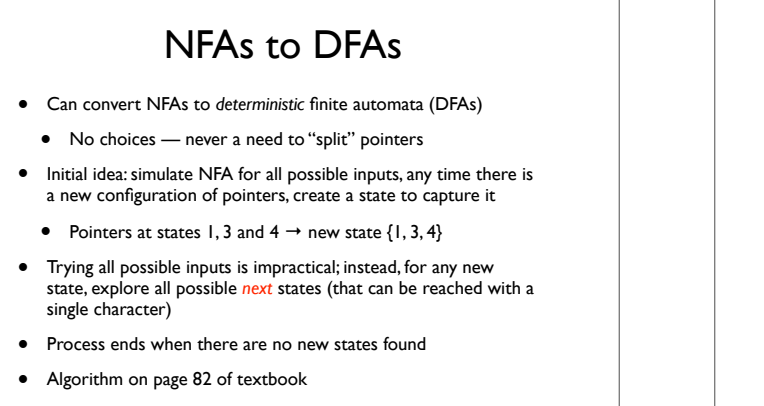

This can result in very large DFAs!

Monday, August 27, 12

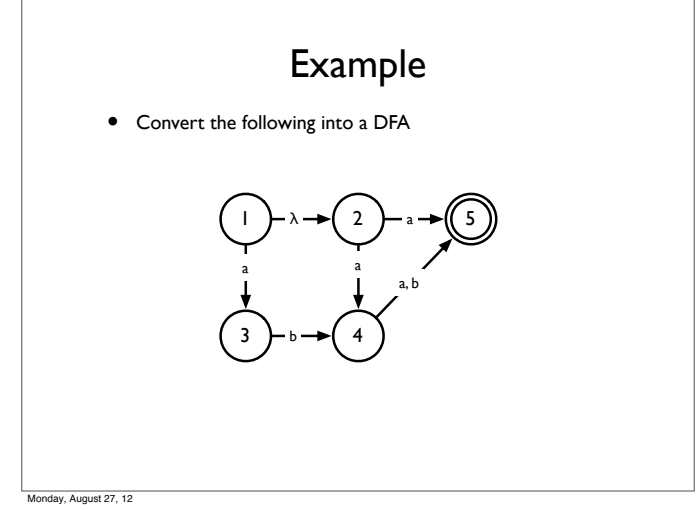

### DFA reduction

- DFAs built from NFAs are not necessarily optimal
	- May contain many more states than is necessary

 $(ab)$ + =  $(ab)(ab)$ \*

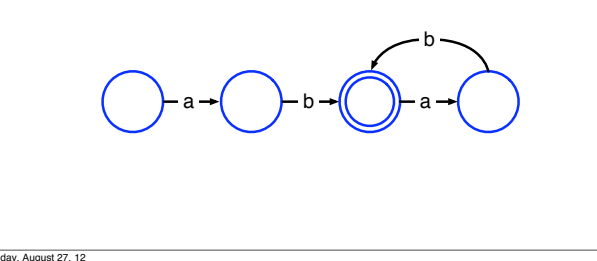

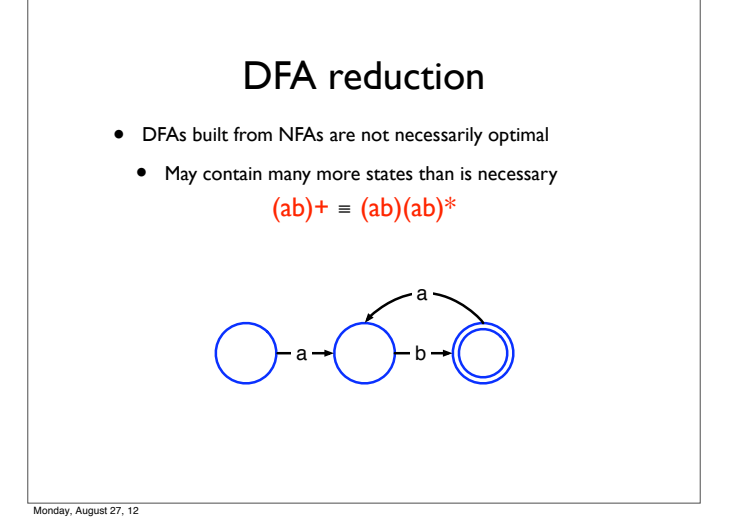

## DFA reduction

- Intuition: merge equivalent states
	- Two states are equivalent if they have the same transitions to the same states
- Basic idea of optimization algorithm
	- Start with two big nodes, one representing all the final states, the other representing all other states
	- Successively split those nodes whose transitions lead to nodes in the original DFA that are in different nodes in the optimized DFA
	- See algorithm on page 85 of textbook

![](_page_2_Figure_13.jpeg)

av, August 27, 12

![](_page_2_Figure_15.jpeg)

![](_page_2_Figure_16.jpeg)

av, August 27, 12

Monday, August 27, 12

![](_page_3_Figure_0.jpeg)

![](_page_3_Figure_1.jpeg)

![](_page_3_Figure_2.jpeg)

![](_page_3_Figure_3.jpeg)

Monday, August 27, 12

Avi August 27, 12

## Generating symbol table entries

- In simple languages, the scanner can build the symbol table directly
- In more complex languages, with complicated scoping rules, this needs to be handled by the parser

w. August 27, 12

## Lookahead

- Up until now, we have only considered matching an entire string to see if it is in a regular language
- What if we want to match multiple tokens from a file?
	- Distinguish between int a and inta
	- We need to *look ahead* to see if the next character belongs to the current token
	- If it does, we can continue
	- If it doesn't, the next character becomes part of the next token

w. August 27, 12

Monday, August 27, 12

## Multi-character lookahead

- Sometimes, a scanner will need to look ahead more than one character to distinguish tokens
- Examples

 $m$ ust 27, 12

- Fortran:  $DO = 1,100$  (loop) vs.  $DO = 1.100$  (variable assignment)
- Pascal: 23.85 (literal) vs. 23..85 (range)

![](_page_4_Figure_13.jpeg)

• 2 solutions: Backup or special "action" state

Multi-character lookahead

- Sometimes, a scanner will need to look ahead more than one character to distinguish tokens
- **Examples**

Fortran:  $DO I = 1,100 (loop)$  vs.  $DO I = 1.100 (variable)$ assignment)

• Pascal: 23.85 (literal) vs. 23..85 (range)

D → (( ) ) → ( ) → D  $D \sim$   $D$ .

• 2 solutions: Backup or special "action" state

• Remember states  $(T)$  that can be final states Buffer the characters from then on If stuck in a non-final state, back up to T, restore buffered characters to stream • Example: 12.3e+q input stream  $1 \t2 \t3 \t e + q$ FA processing T T Error!

General approach

August 27, 12

![](_page_4_Figure_24.jpeg)

![](_page_4_Figure_25.jpeg)

w. August 27, 12

# Scanner Generators

#### Scanner generators

- Essentially, tools for converting regular expressions into finite automata
- Two well-known tools
	- ScanGen: a scanner generator that produces transition tables for a finite automaton driver program (as we saw earlier)
	- Lex: generates a scanner directly, makes use of userwritten "filter" functions to output tokens

 $m<sub>0</sub>$  27, 12

#### **ScanGen**

- User defines the input to ScanGen using a file with three sections:
	- Options : ScanGen settings for table optimization, etc.
	- Character classes : define sets of characters (e.g., digits)
	- Token definitions :
		- Token name { minor major } = regexp
			- Can include "except" clauses to simplify regexps
			- Can "toss" parts of regexps
	- Sample ScanGen input (for Micro language): page 61 of textbook

nday, August 27, 12

**August 27, 12** 

### ScanGen driver

• Driver routine provides the actual scanner, which will be called by the parser

> void scanner(codes \*major, codes \*minor, char \*token\_text)

Reads input character stream, drives the finite automaton using the table generated by ScanGen, and returns found tokens

av, August 27, 12

#### ScanGen tables

- ScanGen produces two tables:
	- State table: next\_state[NUM\_STATES][NUM\_CHARS]
		- Encodes transition table
	- Action table: action[NUM\_STATES][NUM\_CHARS]
		- Tells the driver when a complete token is recognized (i.e., defines accepting states), and what to do with the "lookahead" character

#### Actions

- Action table has 6 possible values
- ERROR: scan error
- MOVEAPPEND: add next character to token string and continue
- MOVENOAPPEND: "toss" next character and continue
- HALTAPPEND: add next character to token string and return it (final state)
- HALTNOAPPEND: "toss" next character and return token (final state)
- HALTREUSE: put next character back on to input and return token (final state)
- Question: Why no "MOVEREUSE" state?
- Driver program on pages 65–66 of textbook

Avi August 27, 12

# Lex (Flex)

- Commonly used Unix scanner generator (superseded by Flex)
- Has character classes and regular expressions like ScanGen but some key differences:
	- After each token is matched, calls user-defined "filter" function, which processes identified token before returning it to parser
	- Hence, no "Toss" facility (why?)
	- No exception list
		- Instead, supports matching multiple regexps.
			- Matches longest token (i.e., doesn't think  $if a$  is  $IF ID(a)$ )
			- In case of tie, returns earliest-defined regexp
				- To treat if as a reserved word instead of an identifier, define token IF before defining identifiers.

day, August 27, 12

![](_page_6_Figure_11.jpeg)

Next Time • We've covered how to tokenize an input program • But how do we decide what the tokens actually say? • How do we recognize that IF  $ID(a) OP(\le) ID(b)$  {  $ID(a) ASSIGN LIT(5)$  ; } is an if-statement? • Next time: Parsers

Monday, August 27, 12